Документ подписан простой электронной подписью Информация о владельце: ФИО: Беспалов Владимир Александрович Должность: Ректор МИЭФедеральное государственное автономное образовательное учреждение высшего образования Дата подписания: 12.10.2023 16:04:09 «Национальный исследовательский университет Уникальный программный ключ: «Московский институт электронной техники» ef5a4fe6ed0ffdf3f1a49d6ad1b49464dc1bf7354f736d76c8f8bea882b8d602

УТВЕРЖДАЮ Проректор по учебной работе А.Г. Балашов  $\kappa$  18  $\kappa$  05  $2023r$ .

## РАБОЧАЯ ПРОГРАММА УЧЕБНОЙ ДИСЦИПЛИНЫ

#### «Компьютерная графика»

Направление подготовки - 02.03.01 «Математика и компьютерные науки» Направленность (профиль) - «Компьютерная математика и математическое моделирование»

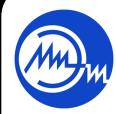

 ДОКУМЕНТ ПОДПИСАН ЭЛЕКТРОННОЙ ПОДПИСЬЮ

Сертификат: 3D967872996F602E168E55FE1F346D75 Владелец: Беспалов Владимир Александрович Действителен: с 15.09.2022 до 09.12.2023

Москва 2023

## **1. ПЕРЕЧЕНЬ ПЛАНИРУЕМЫХ РЕЗУЛЬТАТОВ ОБУЧЕНИЯ**

Дисциплина участвует в формировании следующих компетенций образовательных программ:

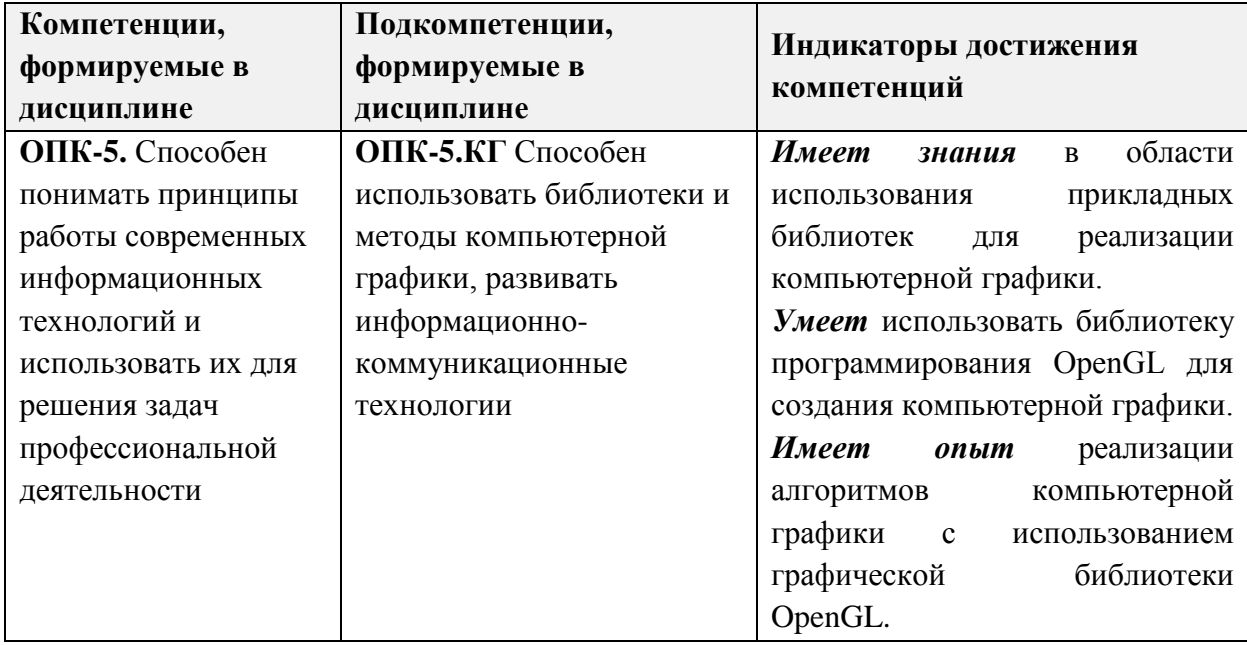

# **2. МЕСТО ДИСЦИПЛИНЫ В СТРУКТУРЕ ОБРАЗОВАТЕЛЬНОЙ ПРОГРАММЫ**

Дисциплина входит в обязательную часть Блока 1 «Дисциплины (модули)» образовательной программы.

Для изучения дисциплины студент должен владеть знаниями и умениями в объёме программы математики полной средней школы, а также основами линейной алгебры и аналитической геометрии.

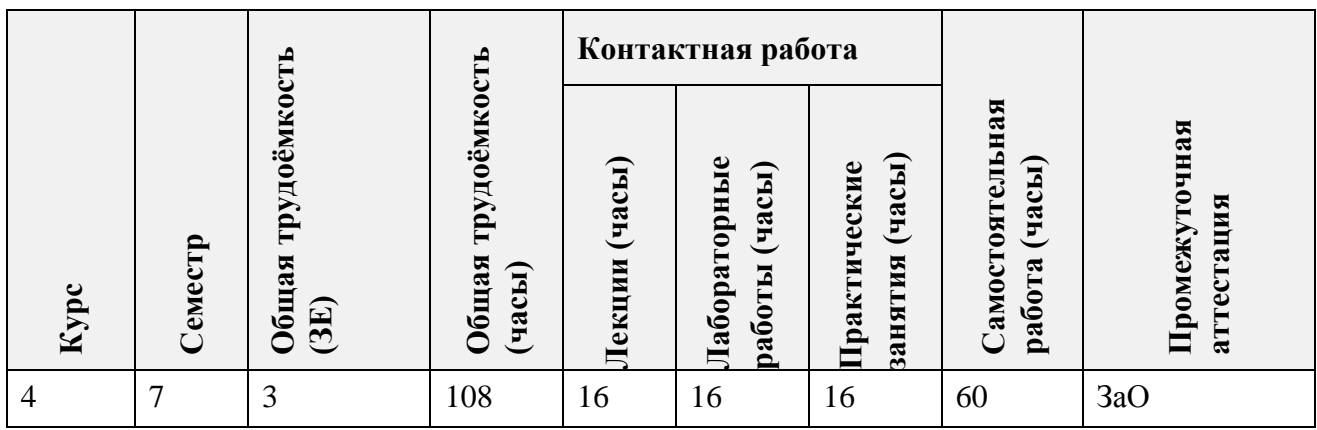

# **3. ОБЪЕМ ДИСЦИПЛИНЫ И ВИДЫ УЧЕБНОЙ РАБОТЫ**

# **4. СОДЕРЖАНИЕ ДИСЦИПЛИНЫ**

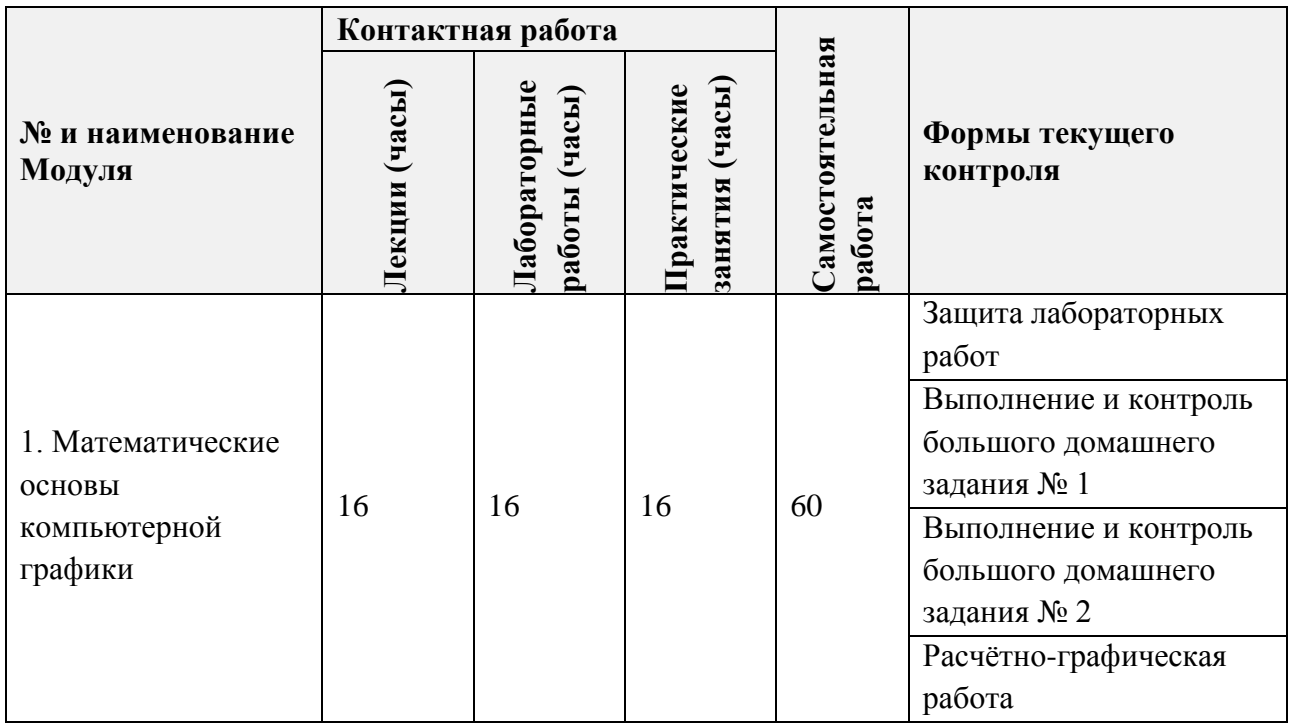

# **4.1. Лекционные занятия**

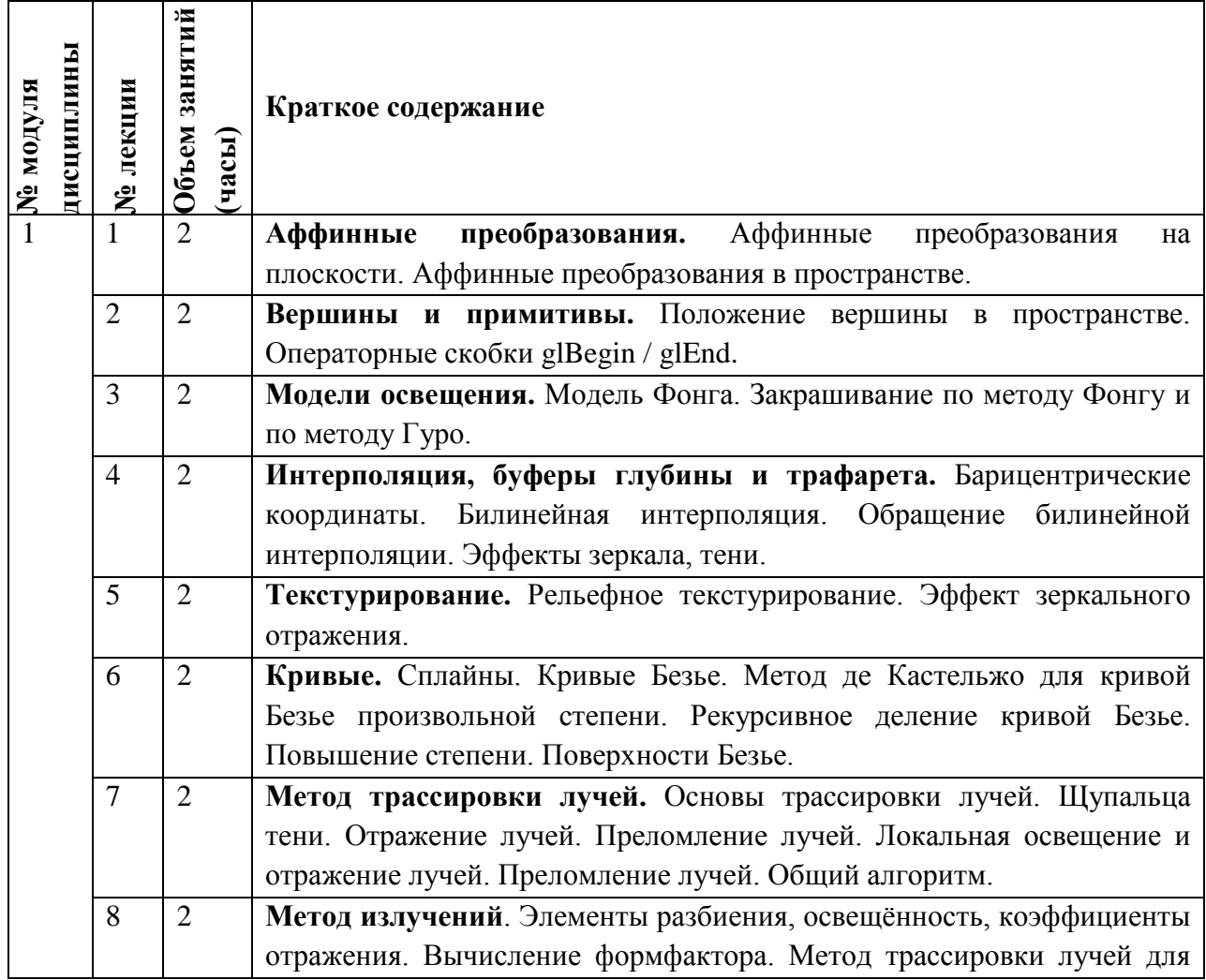

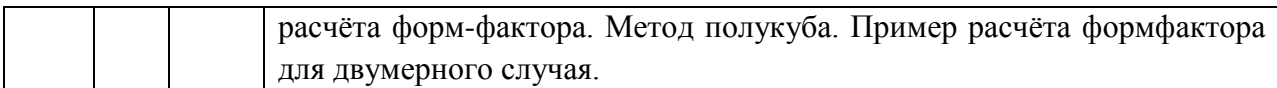

# **4.2. Практические занятия**

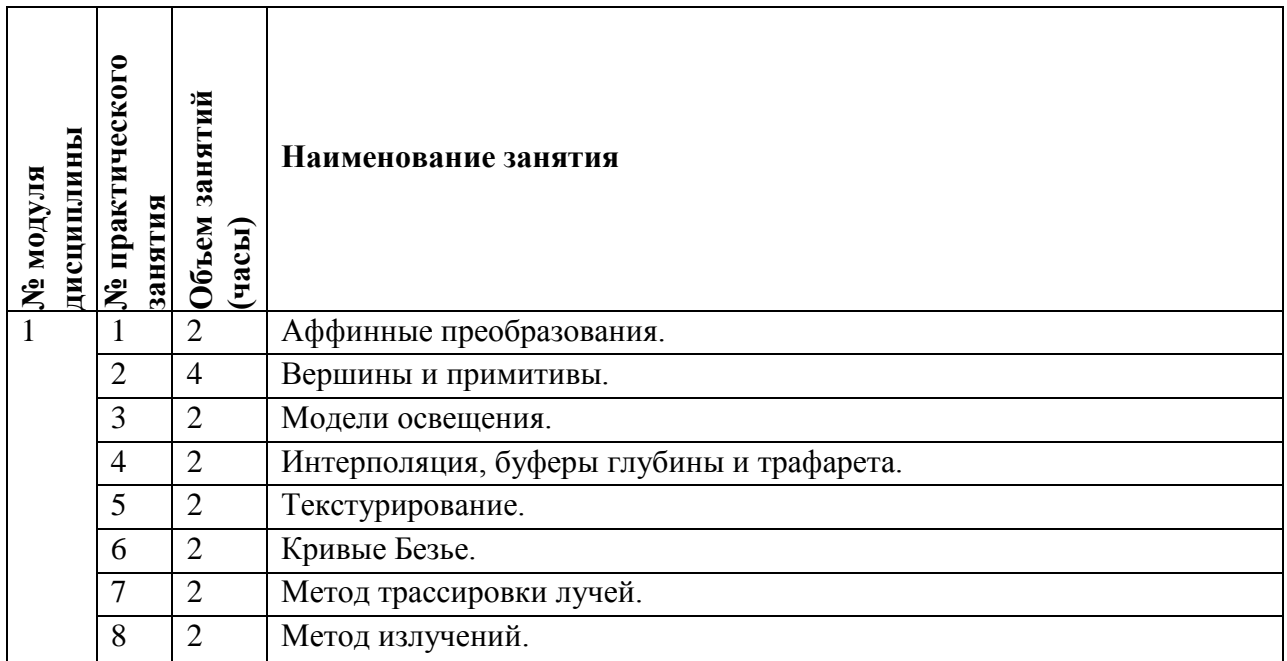

# **4.3. Лабораторные работы**

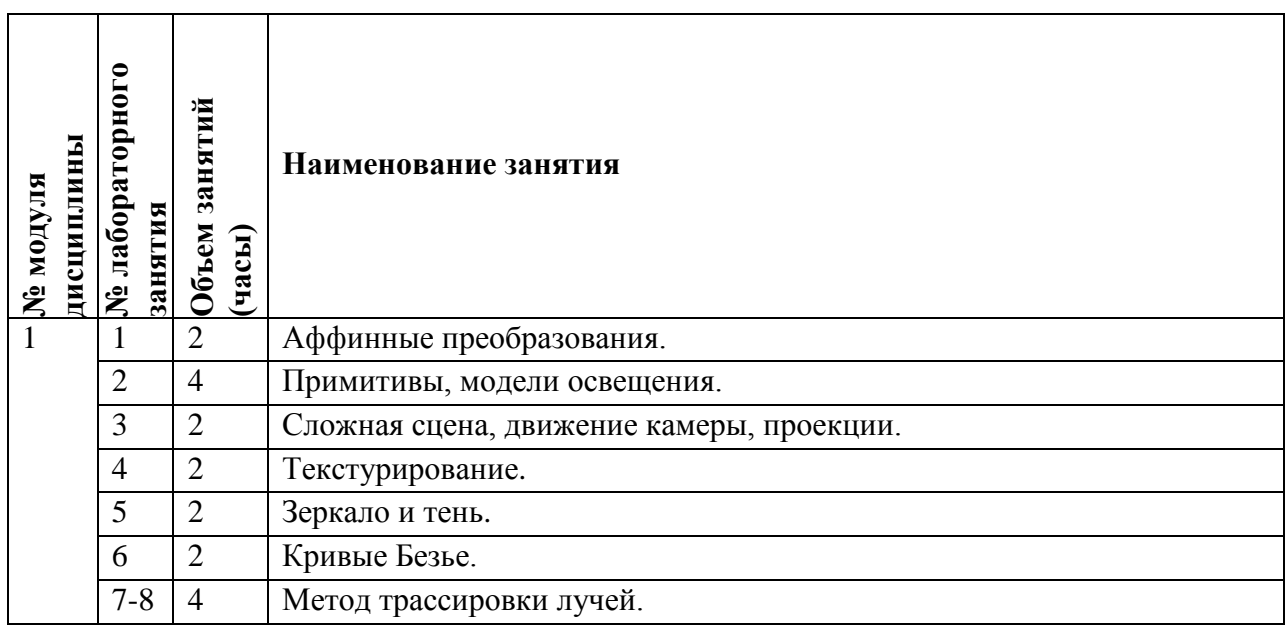

## **4.4. Самостоятельная работа студентов**

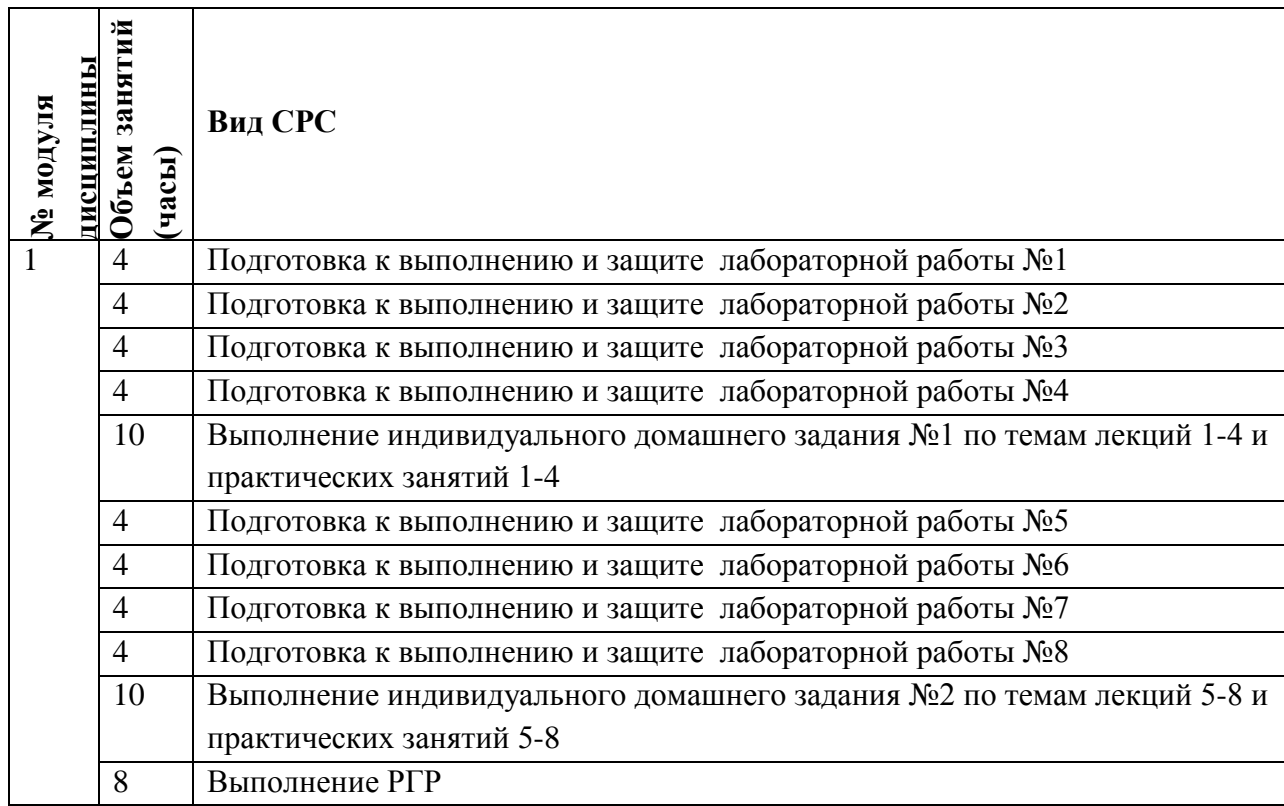

#### **4.5. Примерная тематика курсовых работ (проектов)** Не предусмотрено

# **5. ПЕРЕЧЕНЬ УЧЕБНО-МЕТОДИЧЕСКОГО ОБЕСПЕЧЕНИЯ ДЛЯ САМОСТОЯТЕЛЬНОЙ РАБОТЫ**

Учебно-методическое обеспечение для самостоятельной работы студентов в составе УМК дисциплины (ОРИОКС// URL: [http://orioks.miet.ru/:](http://orioks.miet.ru/) **Общее**

Методические указания студентам по изучению дисциплины

**Модуль 1** «Математические основы компьютерной графики**»**

- Планы практических занятий
- Тексты лекций (для всех видов самостоятельной работы)
- Индивидуальные варианты Большого домашнего задания № 1,2

# **6. ПЕРЕЧЕНЬ УЧЕБНОЙ ЛИТЕРАТУРЫ**

#### **Литература**

1. Мацуда К. (Коичи Мацуда). WebGL: программирование трехмерной графики : Пер. с англ. А.Н. Киселева / К. Мацуда, Р. Ли. - М. : ДМК Пресс, 2015. - 494 с. - URL: https://e.lanbook.com/book/63189 (дата обращения: 24.03.2023)

- 2. Кузнецова С.Н. Конспект лекций для студентов экономических специальностей. I курс (модуль 1–2). Линейная алгебра и аналитическая геометрия / С.Н. Кузнецова, М.В. Лукина. - СПб. : СПбГУ ИТМО, 2010. - 72 с. - URL : http://books.ifmo.ru/book/563/konspekt\_lekciy.htm (дата обращения: 24.03.2023).
- 3. Типовой расчет по высшей математике. Аналитическая геометрия. 1 модуль : Учебно-методическое пособие / Л.В. Гортинская, Т.Ф. Панкратова, В.В. Понятовский [и др.]. - СПб. : СПбГУ ИТМО, 2012. - 50 с. - URL : http://books.ifmo.ru/book/756/tipovoy\_raschet.htm (дата обращения: 24.03.2023). - Режим доступа: свободный.
- 4 Типовые расчеты по высшей математике. 1 курс (модуль 1). Линейная алгебра и аналитическая геометрия : Методические указания и задачи для студентов / Л.В. Гортинская, И.А. Лапин, Т.Ф. Панкратова [и др.]. - СПб. : НИУ ИТМО, 2012. - 49 с. - URL : [http://books.ifmo.ru/book/789/tipovye\\_raschety.htm](http://books.ifmo.ru/book/789/tipovye_raschety.htm) (дата обращения: 24.03.2023). - Режим доступа: свободный.

# **7. ПЕРЕЧЕНЬ ПРОФЕССИОНАЛЬНЫХ БАЗ ДАННЫХ, ИНФОРМАЦИОННЫХ СПРАВОЧНЫХ СИСТЕМ**

- 1. Лань : Электронно-библиотечная система Издательства Лань. СПб., 2011-. URL: https://e.lanbook.com (дата обращения: 24.03.2023). - Режим доступа: для авторизированных пользователей МИЭТ
- 2. eLIBRARY.RU : Научная электронная библиотека: cайт. Москва, 2000 -. URL: https://www.elibrary.ru/defaultx.asp (дата обращения: 24.03.2023). - Режим доступа: для зарегистрированных пользователей
- 3. Math-Net.Ru: общероссийский математический портал: сайт. Москва, [Математический институт им. В. А. Стеклова РАН](http://www.mi-ras.ru/), 2020. URL: <http://www.mathnet.ru/> (дата обращения: 24.03.2023). – Режим доступа: для зарегистрированных пользователей.

## **8. ОБРАЗОВАТЕЛЬНЫЕ ТЕХНОЛОГИИ**

Учебный процесс реализуется в формате **смешанного обучения**.

Применяется расширенная виртуальная модель обучения, предполагающая обязательное присутствие студентов на очных учебных занятиях с преподавателем и последующую самостоятельную работу студента по теме занятия. Работа **еженедельно** происходит по следующей схеме:

(1) лекция (контактная работа по расписанию занятий) - СРС (проработка лекционного материала с использованием текста, презентации, видео записи;

(2) семинар (контактная работа по расписанию занятий, включающая совместное решение типовых заданий и обсуждение нетиповых задач) - СРС (выполнение текущей домашней работы по теме семинара (единого для всех студентов набора типовых и нетиповых заданий) с последующим выборочным рецензированием силами преподавателя);

(3) лабораторная работа семинар (контактная работа по расписанию занятий, включающая совместное решение типовых заданий и обсуждение нетиповых задач) - СРС (выполнение текущей домашней работы по теме лабораторной работы (единого для всех

студентов набора типовых и нетиповых заданий) с последующим выборочным рецензированием силами преподавателя).

В рамках самостоятельной работы предусмотрен мини-проект (расчетнографическая работа). Примеры тем:

- 1. Реализация сцены с помощью метода трассировки лучей.
- 2. Реализация сцены с помощью метода излучений.

Освоение образовательной программы обеспечивается ресурсами электронной информационно-образовательной среды ОРИОКС.

Для взаимодействия студентов с преподавателем используются сервисы обратной связи: раздел «Домашние задания» ОРИОКС, форумы в электронном курсе MOODLE, электронная почта.

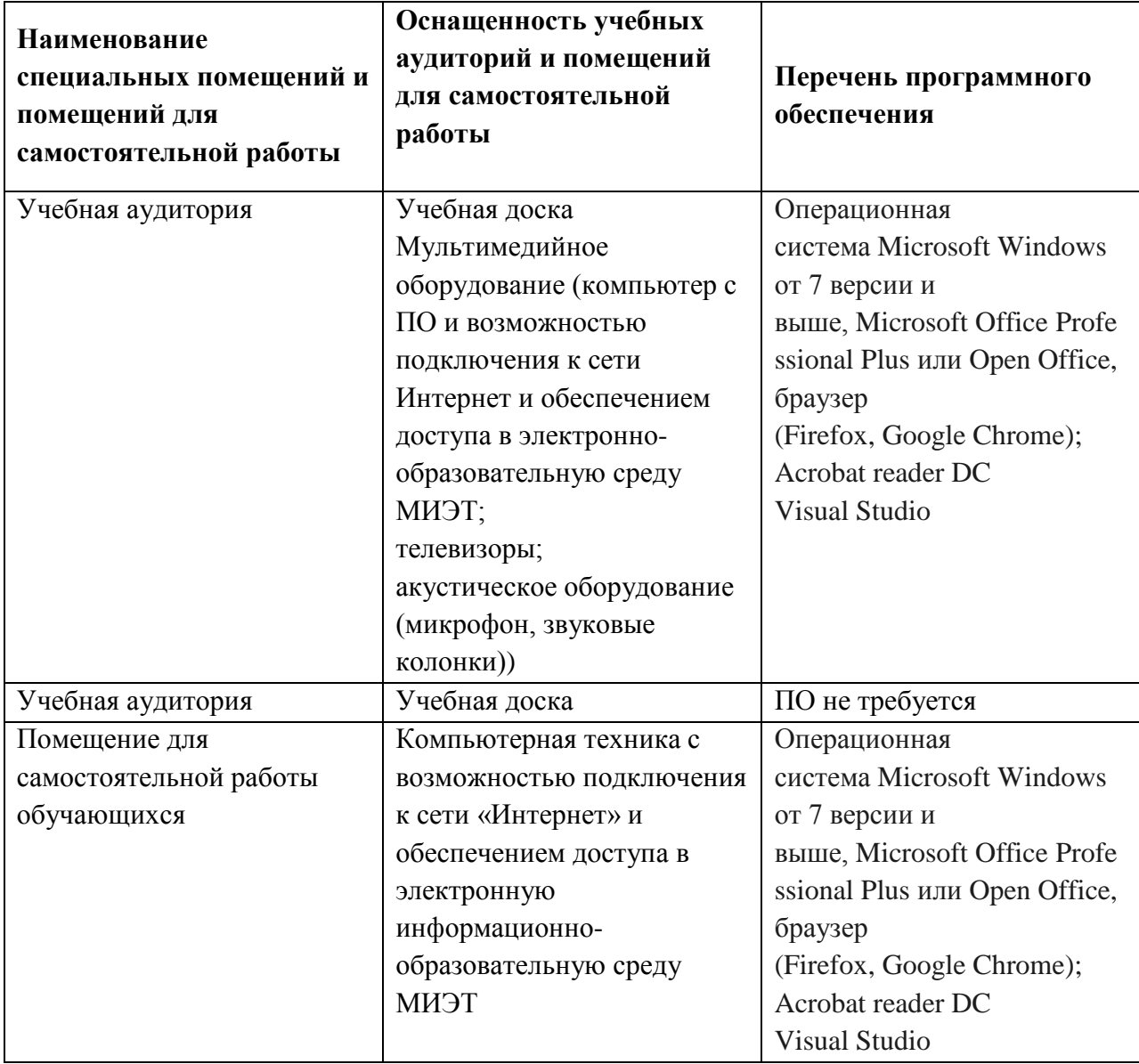

# **9. МАТЕРИАЛЬНО-ТЕХНИЧЕСКОЕ ОБЕСПЕЧЕНИЕ ДИСЦИПЛИНЫ**

#### 10. ФОНДЫ ОЦЕНОЧНЫХ СРЕДСТВ ДЛЯ ПРОВЕРКИ СФОРМИРОВАННОСТИ КОМПЕТЕНЦИЙ/ПОДКОМПЕТЕНЦИЙ

ОПК-5.КГ «Способен использовать библиотеки и ФОС по подкомпетенции информационно-коммуникационные графики, развивать компьютерной метолы технологии»

Фонды оценочных средств представлены отдельными документами и размещены в составе УМК дисциплины электронной информационной образовательной среды OPHOKC// URL: http://orioks.miet.ru/.

## 11. МЕТОДИЧЕСКИЕ УКАЗАНИЯ ДЛЯ ОБУЧАЮЩИХСЯ ПО ОСВОЕНИЮ ДИСЦИПЛИНЫ

#### 11.1. Особенности организации процесса обучения

Лекции, практические занятия и лабораторные работы проводятся контактно в соответствии с расписанием (2 часа лекций, 1 час практических занятий и 1 час лабораторных работ в неделю). Посещение лекций, практических занятий и лабораторных работ обязательно. Дополнительной формой контактной работы являются консультации (их посещать необязательно).

Перечень доступных студентам учебно-методических материалов приведен в п. 5, 6, 7.

Подробное описание организации процесса обучения, системы контроля и оценивания изложено в «Методических рекомендациях студентам по изучению дисциплины».

#### 11.2. Система контроля и оценивания

Система контроля включает мероприятия текущего. Текущий контроль состоит из семи лабораторных работ и двух индивидуальных больших домашних заданий.

Для оценки успеваемости студентов по дисциплине используется балльная накопительная система. Баллами оцениваются: выполнение каждого контрольного мероприятия в семестре. Максимальный суммарный балл - 100.

Важное значение придается соблюдению сроков сдачи контрольных мероприятий. Задержка в сдаче приводит к уменьшению числа баллов, начисляемых за выполнение, вплоть до полной их потери (соответствующие правила прописаны в «Методических рекомендациях студентам по изучению дисциплины»).

По сумме баллов выставляется итоговая оценка по предмету. Структура и график контрольных мероприятий доступен в OPИOKC// URL: http://orioks.miet.ru/.

#### РАЗРАБОТЧИК:

Ярошевич В.А./ Доцент каф. ВМ-1, к.ф.-м.н.

Рабочая программа дисциплины «Компьютерная графика» по направлению подготовки 02.03.01 «Математика и компьютерные науки», направленность (профиль) «Компьютерная математика и математическое моделирование», разработана на кафедре ВМ-1 и утверждена на заседании кафедры 2504 2023 года, протокол № 11

Заведующий кафедрой ВМ-1 Ал / /А.А. Прокофьев/

#### ЛИСТ СОГЛАСОВАНИЯ

Рабочая программа согласована с Центром подготовки к аккредитации и независимой оценки качества

Начальник АНОК  $\mathcal{D}$  /Никулина И.М./

Рабочая программа согласована с библиотекой МИЭТ

 $\sqrt{\pi}$ иректор библиотеки  $\sqrt{\frac{\lambda\mu\rho}{\lambda\mu\rho}}$  /Филиппова Т.П.